## SAP ABAP table /SAPSRM/S\_GEN\_IT\_ACC\_DTLS\_DATA {Structure for Accounting Details}

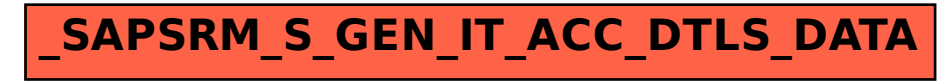